## **Completing the Conflict of Interest Law Acknowledgement (Self Service)**

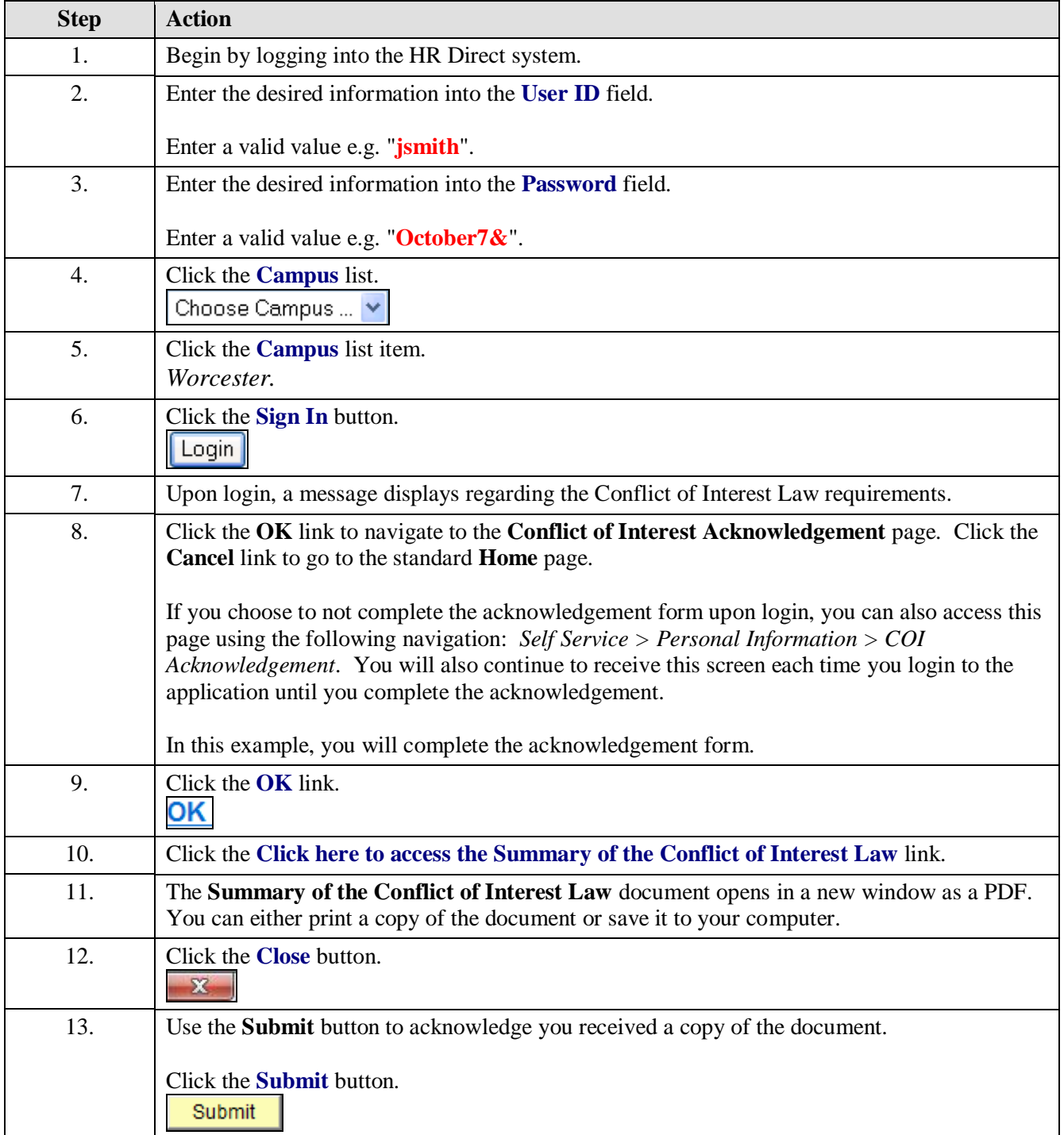

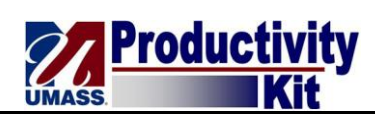

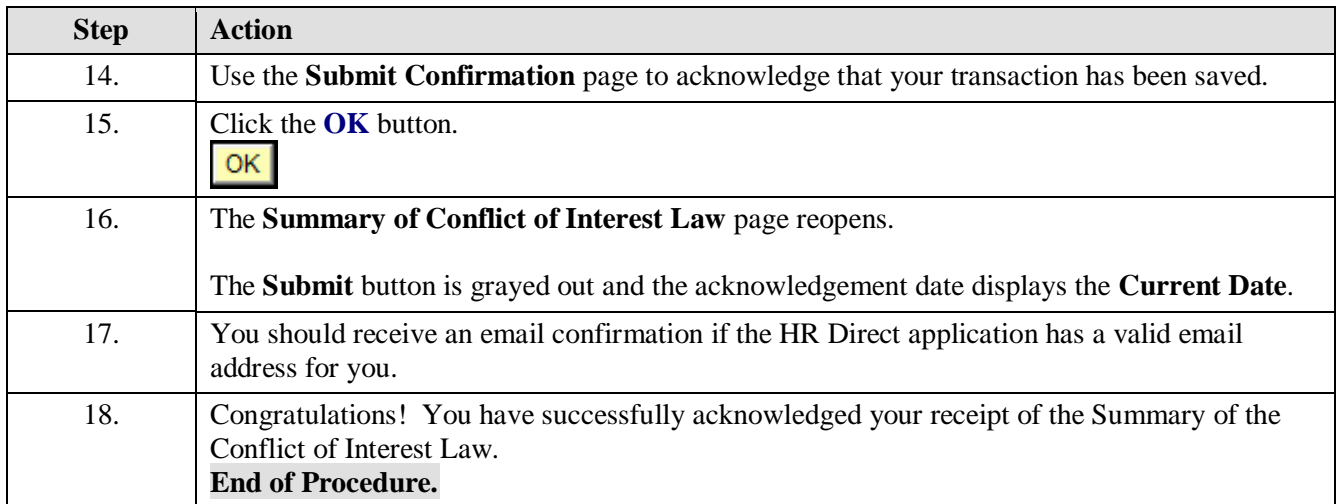